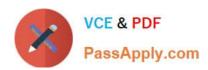

### B 2B-COMMERCE-ADMINISTRATOR<sup>Q&As</sup>

Salesforce Accredited B2B Commerce Administrator

# Pass Salesforce B2B-COMMERCE-ADMINISTRATOR Exam with 100% Guarantee

Free Download Real Questions & Answers **PDF** and **VCE** file from:

https://www.passapply.com/b2b-commerce-administrator.html

100% Passing Guarantee 100% Money Back Assurance

Following Questions and Answers are all new published by Salesforce
Official Exam Center

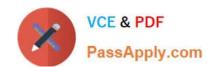

https://www.passapply.com/b2b-commerce-administrator.html 2024 Latest passapply B2B-COMMERCE-ADMINISTRATOR PDF and VCE dumps Download

- Instant Download After Purchase
- 100% Money Back Guarantee
- 365 Days Free Update
- 800,000+ Satisfied Customers

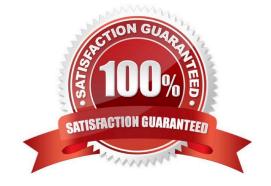

## https://www.passapply.com/b2b-commerce-administrator.html 2024 Latest passapply B2B-COMMERCE-ADMINISTRATOR PDF and VCE dumps Download

#### **QUESTION 1**

| Which two price lists can be displayed for users?                                                                                                    |
|----------------------------------------------------------------------------------------------------|
| Choose 2 answers                                                                                                    |
| A. Best Price                                                                                                    |
| B. Reverse Sequence                                                                                                    |
| C. Sequence                                                                                                    |
| D. List Price                                                                                                    |
| Correct Answer: AD                                                                                                    |
|                                                                                                    |
| QUESTION 2                                                                                                    |
| Which three standard Salesforce Objects does Salesforce B2B Commerce use?                                                                                |
| Choose 3 answers                                                                                                    |
| A. Product                                                                                                    |
| B. User                                                                                                    |
| C. Account                                                                                                    |
| D. Order                                                                                                    |
| E. Contact                                                                                                    |
| Correct Answer: BCE                                                                                                    |
|                                                                                                    |
| QUESTION 3                                                                                                    |
| Where is the from address configurable for emails sent from Salesforce 82B Commerce in workflow steps such as request password, checkout, or email cart? |
| A. Salesforce B2B Commerce storefront settings                                                                                                    |
| B. Account                                                                                                    |
| C. CC Account Group                                                                                                    |
| D. Salesforce community settings                                                                                                    |
| Correct Answer: A                                                                                                    |

### https://www.passapply.com/b2b-commerce-administrator.html 2024 Latest passapply B2B-COMMERCE-ADMINISTRATOR PDF and VCE dumps Download

#### **QUESTION 4**

How does a product display in the storefront when a product status is "Released"?

- A. The product is searchable and can be displayed on the PLP and POP page, the price Is displayed but the add to cart button is hidden,
- B. Since the product is not orderable. search will not find and display the product.
- C. The product is searchable and can be displayed on the PLP and POP page. The price and add to cart button is displayed assuming a price list item present.
- D. The product is searchable and displayed on the PLP page, however the POP page will display the default message \\\\product is not orderable at this time\\\\

Correct Answer: C

#### **QUESTION 5**

What are three best practices for controlling where a promotion is shown within a given storefront?

Choose 3 answers

- A. Setting the Promotions location configuration setting to the appropriate location string
- B. A page promotion can adjust the price of a product on the PIP page
- C. Setting Location Display Sequence to the order in which you want the promotion to display relative to other promotions within the same space
- D. setting the Page Location for the promotion to the pages you want it displayed on
- E. Setting the Location Type to where you want the promotion to display on the page

Correct Answer: CDE

B2B-COMMERCE-ADMINISTRATOR PDF Dumps B2B-COMMERCE-ADMINISTRATOR VCE Dumps B2B-COMMERCE-ADMINISTRATOR Study Guide